Муниципальное общеобразовательное учреждение Угличский физико-математический лицей

Утверждена приказом директора лицея Nº 54 от 28 августа 2014 г. Директор В. С. Мусинов **Имение и** 

# РАБОЧАЯ ПРОГРАММА

на 2014 – 2015 учебный год учебного курса «Информатика» 7 класс

> Учителя информатики Игнатьевой В.Ю.

# **ПОЯСНИТЕЛЬНАЯ ЗАПИСКА**

# **Нормативная для преподавания предмета «Информатика и ИКТ»**

1. Федерального закона "ОБ ОБРАЗОВАНИИ В РОССИЙСКОЙ ФЕДЕРАЦИИ" от 29.12.2012 N 273-ФЗ

2. Приказ Министерства образования России от 5 марта 2004 г. № 1089 «Об утверждении Федерального компонента государственных образовательных стандартов начального общего, основного общего и среднего (полного) общего образования»

3. Требования к оснащению образовательного процесса в соответствии с содержательным наполнением учебных предметов федерального компонента государственного стандарта общего образования. Информатика и информационные технологии

4. Санитарно-эпидемиологические правила и нормативы СанПиН 2.2.2/2.4.1340-03 «Гигиенические требования к персональным электронновычислительным машинам и организации работы» (утверждены постановлением Главного государственного санитарного врача РФ от 3 июня 2003 г. № 118, зарегистрированы в Минюсте РФ 10 июня 2003 г., регистрационный № 4673)

5. Методическое письмо «О преподавании учебного предмета «Информатика и ИКТ» в общеобразовательных учреждениях Ярославской области в 2014/2015 уч. году»

Данная программа разработана на основе авторской программы Босовой Л.Л. «Программа курса информатики и ИКТ для 5-7 классов средней общеобразовательной школы» изданной в сборнике «Программы для общеобразовательных учреждений: Информатика. 2-11 классы / Составитель М.Н. Бородин. – 6-е изд. – М.: БИНОМ. Лаборатория знаний, 2009». Программа без изменений.

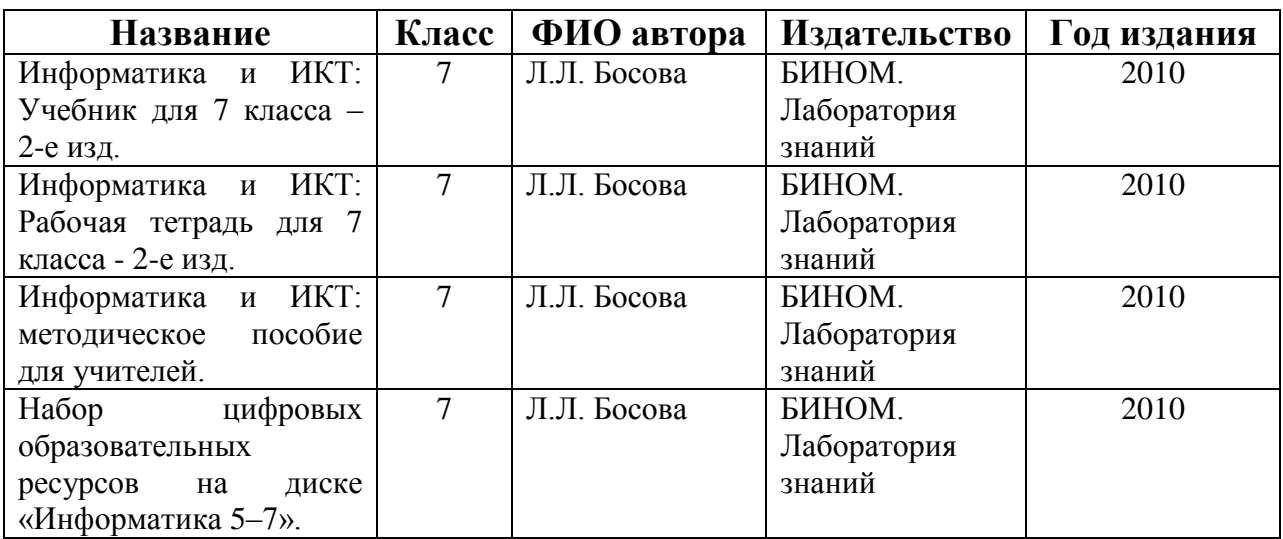

## **Преподавание курса ориентировано на использование учебного и программно-методического комплекса, в который входят:**

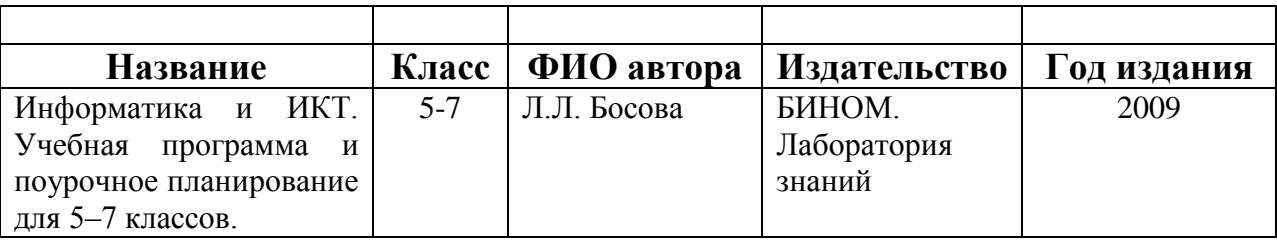

**Программа рассчитана** на 1 час в неделю (34 часов в год). Программой предусмотрено проведение:

- $\checkmark$  практических работ 11
- $\checkmark$  проверочных работ 2
- $\checkmark$  контрольных работ 2

## **Формы организации учебного процесса**

Единицей учебного процесса является урок. В первой части урока проводиться объяснение нового материала, а на конец урока планируется компьютерный практикум (практические работы). Работа учеников за компьютером в 7 классах 10-15 минут. В ходе обучения учащимся предлагаются короткие (5-10 минут) проверочные работы (в форме тестирования). Очень важно, чтобы каждый ученик имел доступ к компьютеру и пытался выполнять практические работы по описанию самостоятельно, без посторонней помощи учителя или товарищей.

## **Формы текущего контроля знаний, умений, навыков; промежуточной и итоговой аттестации учащихся**

*Текущий контроль* осуществляется с помощью практических работ (компьютерного практикума).

*Тематический* контроль осуществляется по завершении крупного блока (темы) в форме интерактивного тестирования, теста по опросному листу или компьютерного тестирования.

*Итоговый* контроль осуществляется по завершении учебного материала за год в форме интерактивного тестирования, теста по опросному листу или компьютерного тестирования, творческой работы.

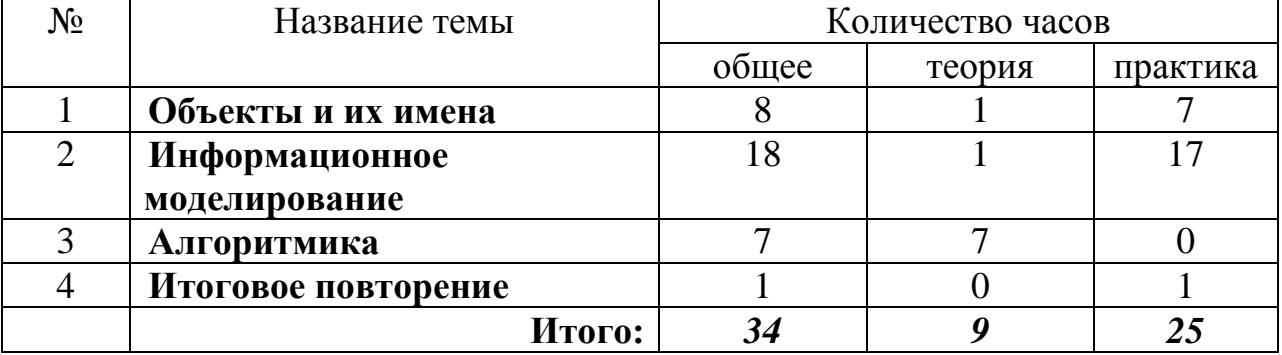

#### **Учебно-тематический план**

# **7 класс (34ч.)**

# **Поурочное планирование**

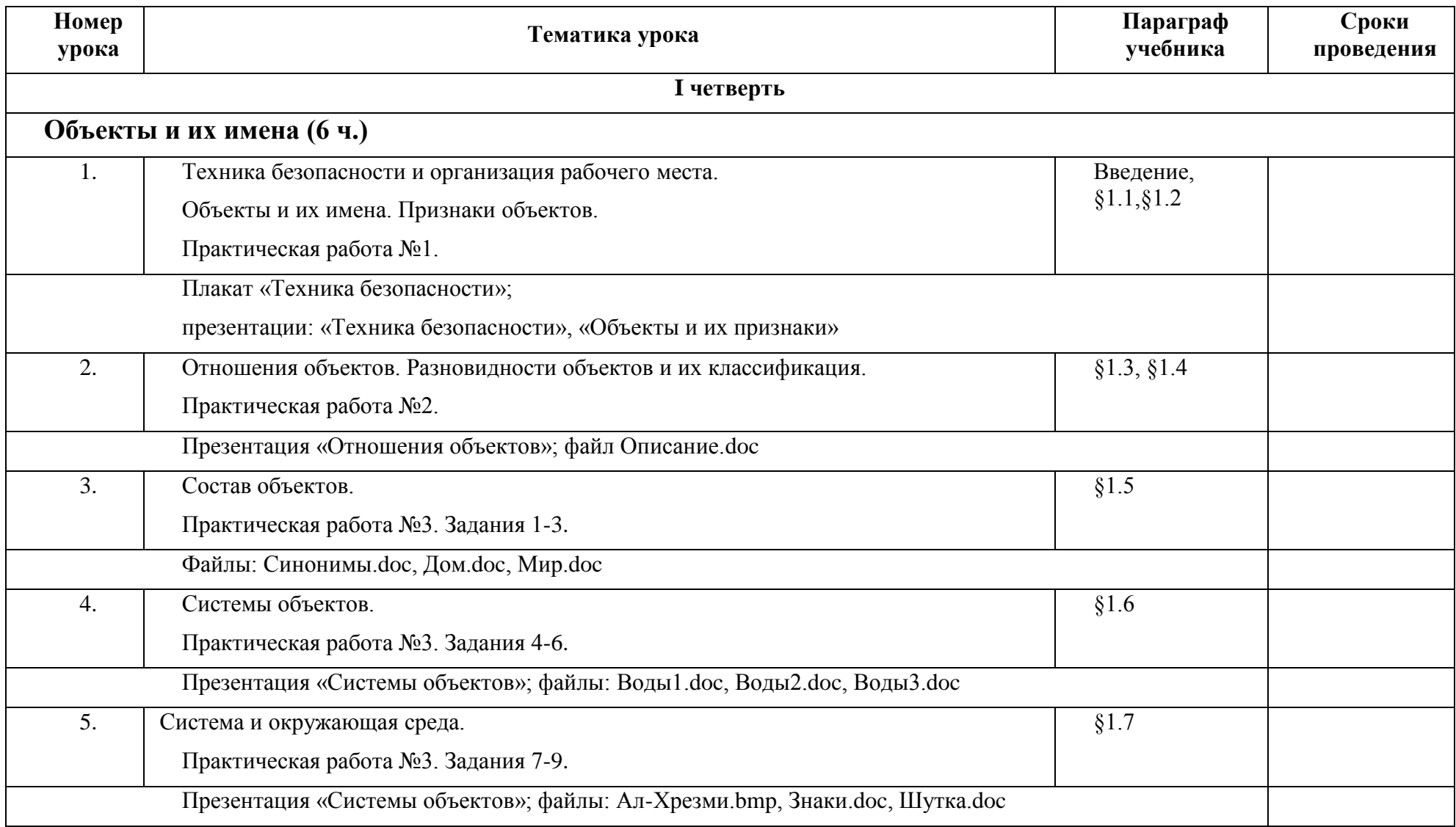

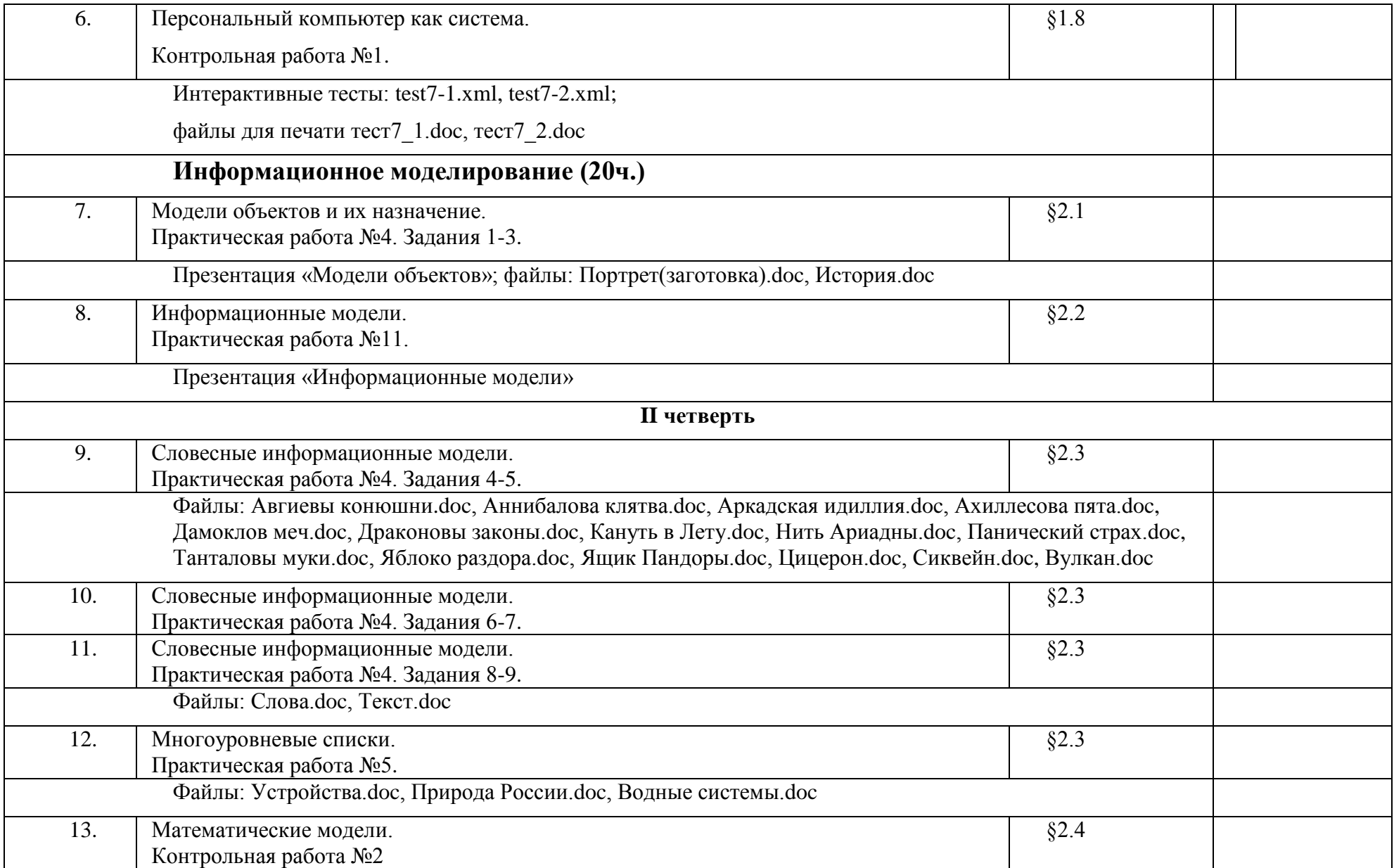

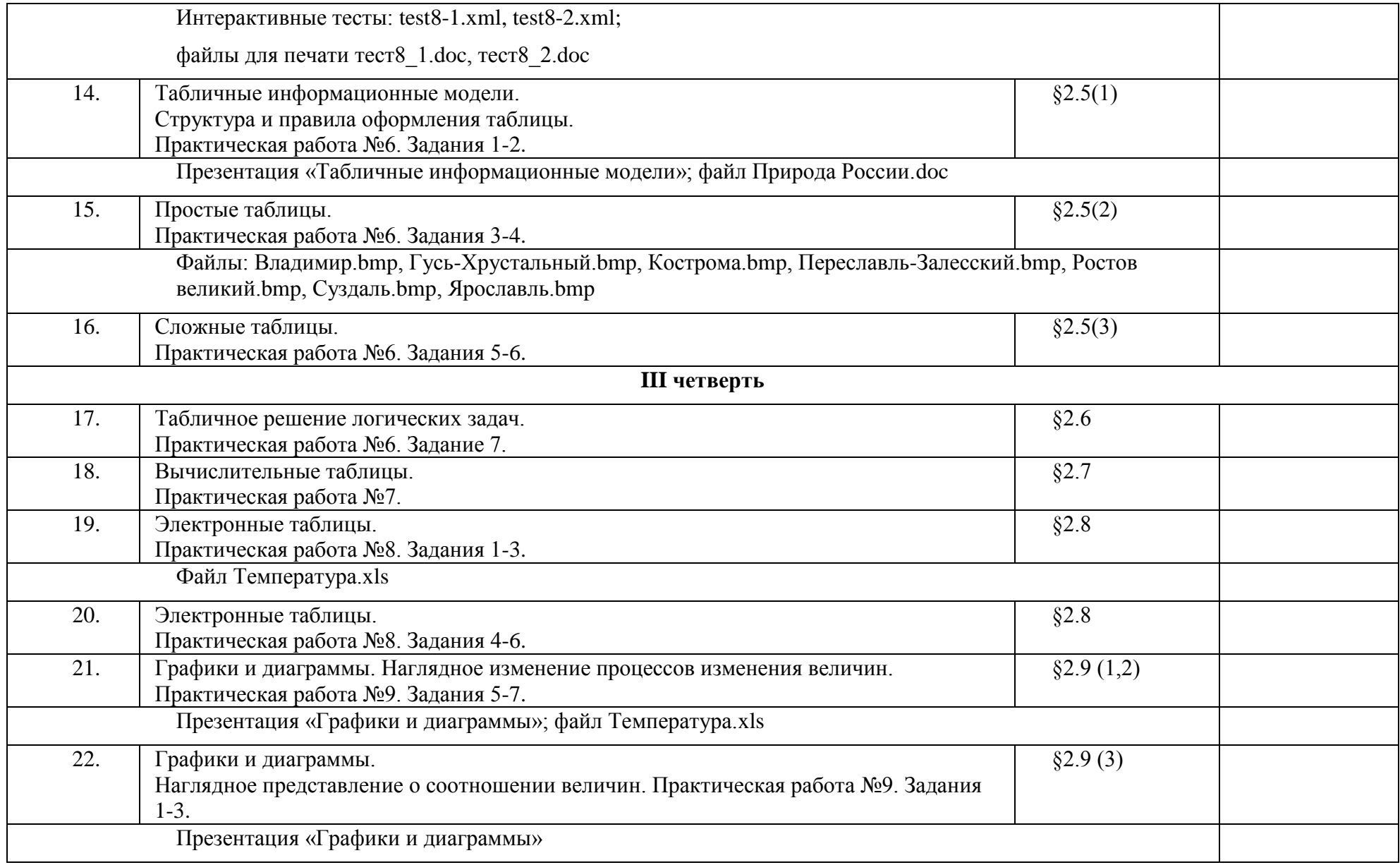

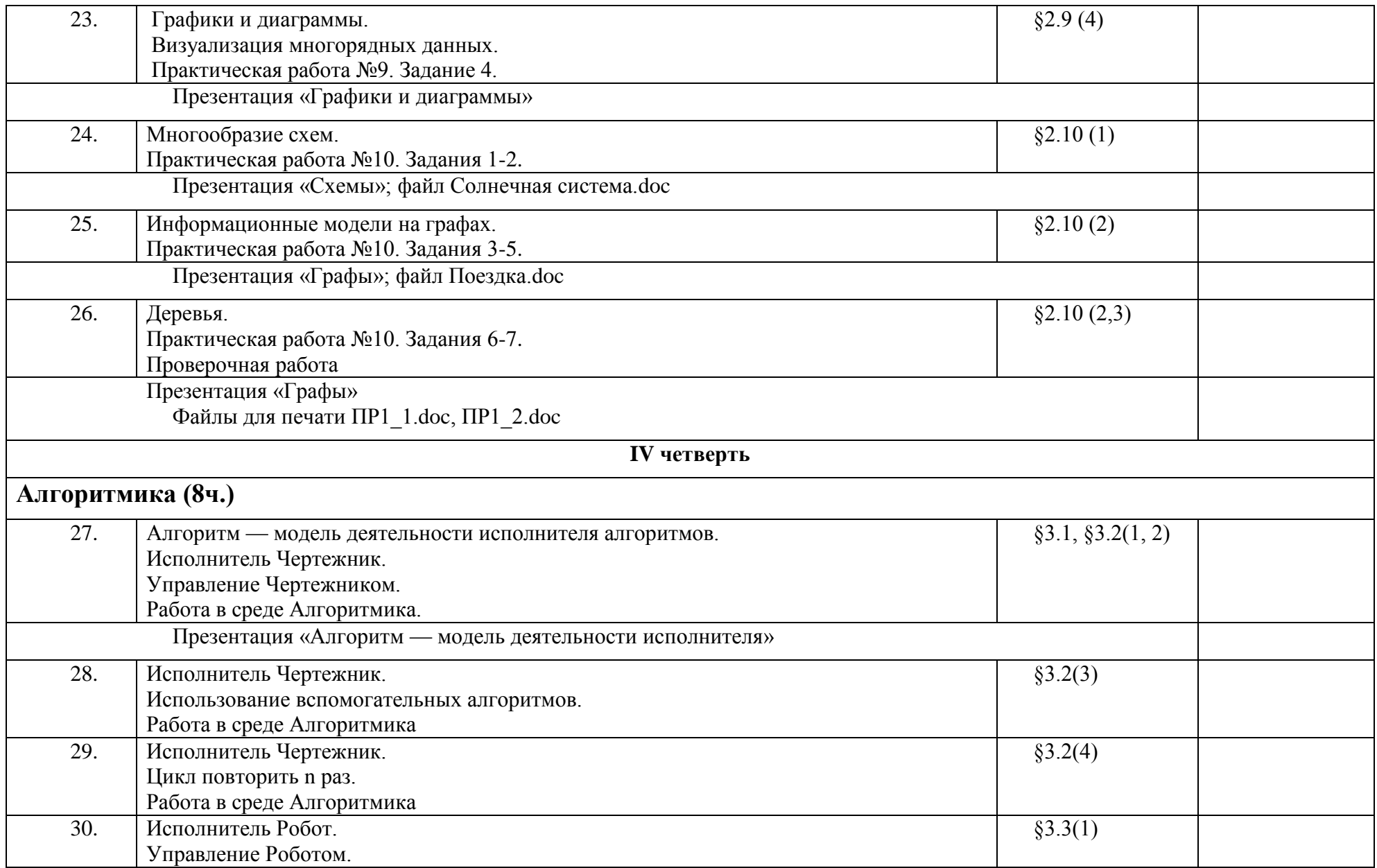

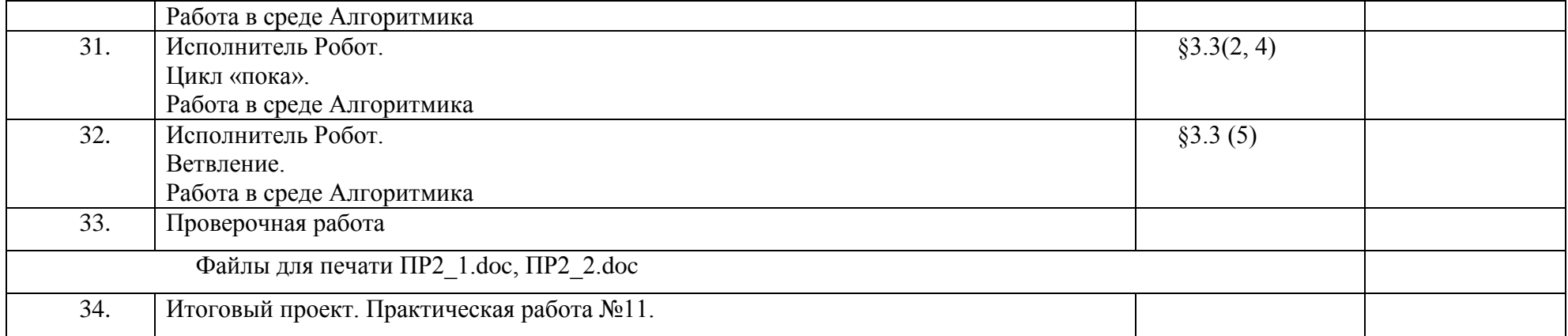

# **Требования к подготовке учащихся в области информатики и ИКТ**

В результате обучения информатике обучаемые должны:

# *знать/понимать:*

- предмет информатики и основные области деятельности человека, связанные с ее применением;

- виды информации и ее свойства;

- принцип дискретного (цифрового) представления информации;

- перевод информации из одной знаковой системы в другую (из текста в таблицу, из аудиовизуального ряда в текст);

- название и функциональное назначение, основные характеристики устройств ПК;

- историю развития вычислительной техники;

- назначение, состав и загрузка операционной системы;

- операционную Windows 95;

- операционную оболочку;

- приводить примеры информационных носителей;

- представление о способах кодирования информации;

- устройства компьютера, моделирующие основные компоненты информационных функций человека;

- программное и аппаратное обеспечение компьютера;

- запуск программы из меню Пуск;

- назначение основных элементов окна графического редактора;

- приемы создания и редактирования изображения;

- основные элементы текста;

- приемы редактирования и форматирования текста;

- проверку орфографии;

- технологию вставки различных объектов;

- о требованиях к организации компьютерного рабочего места, соблюдать требования безопасности и гигиены в работе со средствами ИКТ

- правило создания анимации,

*уметь:*

- приводить примеры передачи, хранения и обработки информации в деятельности человека, живой природе, обществе и технике;

- классифицировать информацию по видам;

- раскрывать свойства информации на примерах;

- представлять принципы кодирования информации;

- кодировать и декодировать простейшее сообщение;

- включать, выключать и перезагружать компьютер, работать с клавиатурой и мышью;

- вводить информацию в компьютер с помощью клавиатуры и мыши;

- соблюдать правила ТБ;

- различать устройства ввода и вывода;

- записывать/считывать информацию с любых носителей;

- работать с окнами в операционной системе Windows и операционной оболочке;

- работать с окнами в операционной системе с графическим интерфейсом (перемещать, изменять размеры, свертывать, развертывать, закрывать, открывать);

- изменять размеры и перемещать окна, реагировать на диалоговые окна;

- применять текстовый редактор для набора, редактирования и форматирования простейших текстов;

- применять простейший графический редактор для создания и редактирования рисунков;

- работать с файлами (создавать, копировать, переименовывать, осуществлять поиск);

- создавать, редактировать и формировать документ с использованием разных типов шрифтов и включающий рисунок и таблицу;

- выделять элементы текста;

- проверять орфографию в документе;

- выполнять вычисления с помощью приложения Калькулятор;

- различать виды информации по способам ее восприятия человеком, по формам представления на материальных носителях;

- приводить простые жизненные примеры передачи, хранения и обработки информации в деятельности человека, в живой природе, технике;

- создавать простейшие анимации.

# **Перечень учебно-методических средств обучения**

Литература (основная и дополнительная)

- 1. Босова Л.Л. Информатика: Учебник для 7 класса. М.: БИНОМ. Лаборатория знаний, 2007.
- 2. Босова Л.Л. Информатика: рабочая тетрадь для 7 класса. М.: БИНОМ. Лаборатория знаний, 2007.
- 3. Босова Л.Л., Босова А.Ю. Уроки информатики в 5–7 классах: методическое пособие. – М.: БИНОМ. Лаборатория знаний, 2007.
- 4. Босова Л.Л., Босова А.Ю., Коломенская Ю.Г. Занимательные задачи по информатике. – М.: БИНОМ. Лаборатория знаний, 2006.
- 5. Босова Л.Л., Босова А.Ю. Контрольно-измерительные материалы по информатике для V-VII классов // Информатика в школе: приложение к журналу «информатика и образование». №6–2007. – М.: Образование и Информатика, 2007.
- 6. Босова Л.Л., Босова А.Ю. Комплект плакатов для 5-7 классов. М.: БИНОМ. Лаборатория знаний, 2006.
- 7. Босова Л.Л. Набор цифровых образовательных ресурсов «Информатика 5-7». – М.: БИНОМ. Лаборатория знаний, 2007.